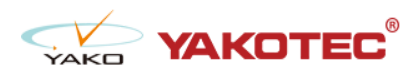

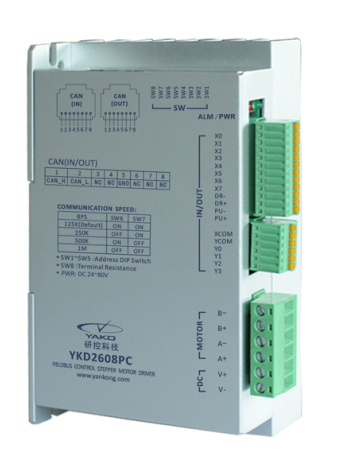

#### YKD2608PC

- 32 bit DSP control technology, low noise/vibration with excellent stability and low cost
- $\bullet$  Built-in single-axis controller and digital drive function, supporting position control, speed control and multi-position control mode
- l CAN-Bus, support standard CANopen protocol, mounting 127 devices the most
- l 16 constant-torque microstep settings, 200 microsteps the highest
- **Excellent smoothness in low frequency high microstep applications**
- $\bullet$  Photoelectric isolated signal input/output, high anti-interference ability
- **•** Drive current adjustable (under 6A)
- Input voltage range: DC24~80V
- l Fault protection: over voltage protection, low voltage protection, etc.

#### Typical Application:

Widely used in textile machines, embroidery machines, security equipment, stage lighting, robots, medical equipment, laser equipment, marking machines, plotters and other automation equipments.

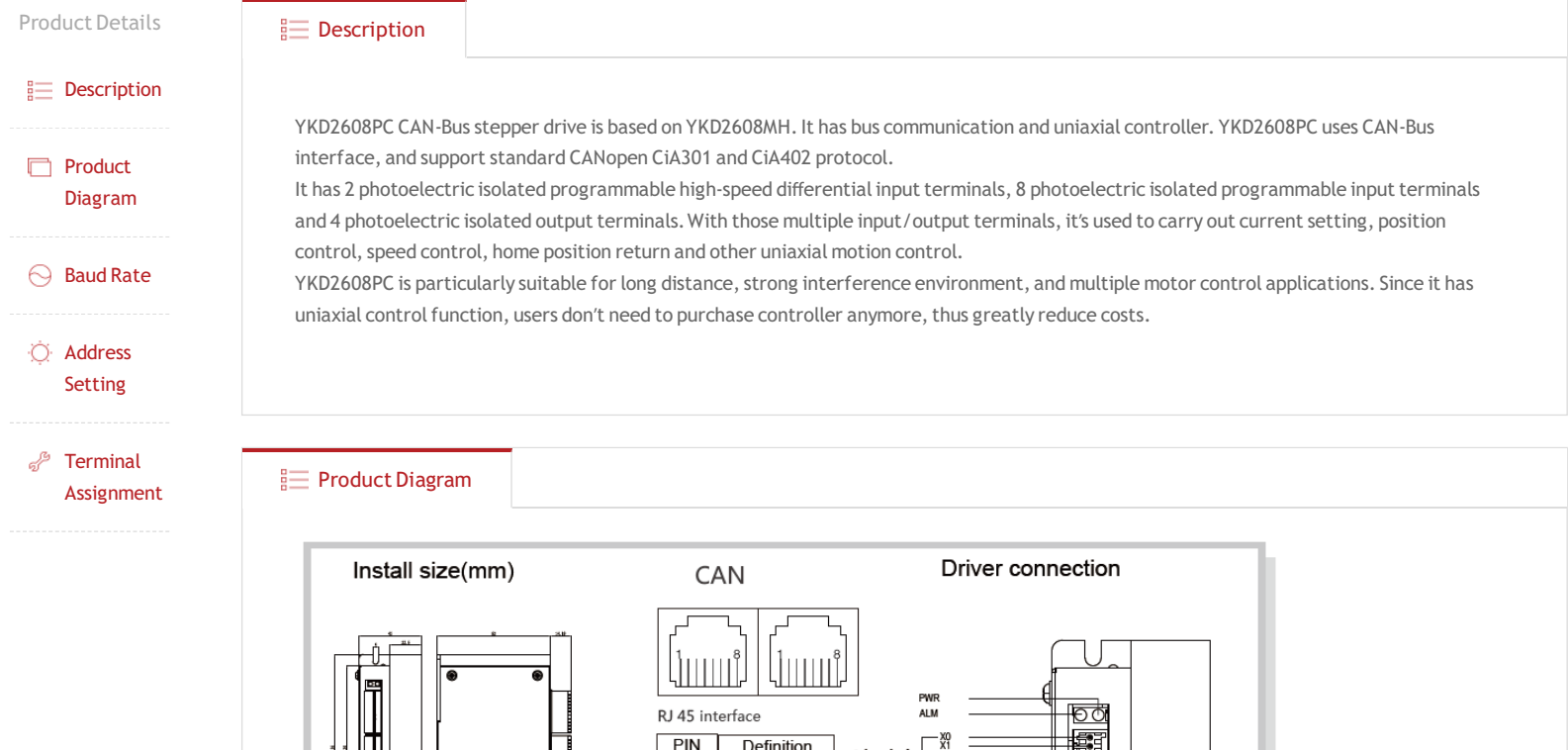

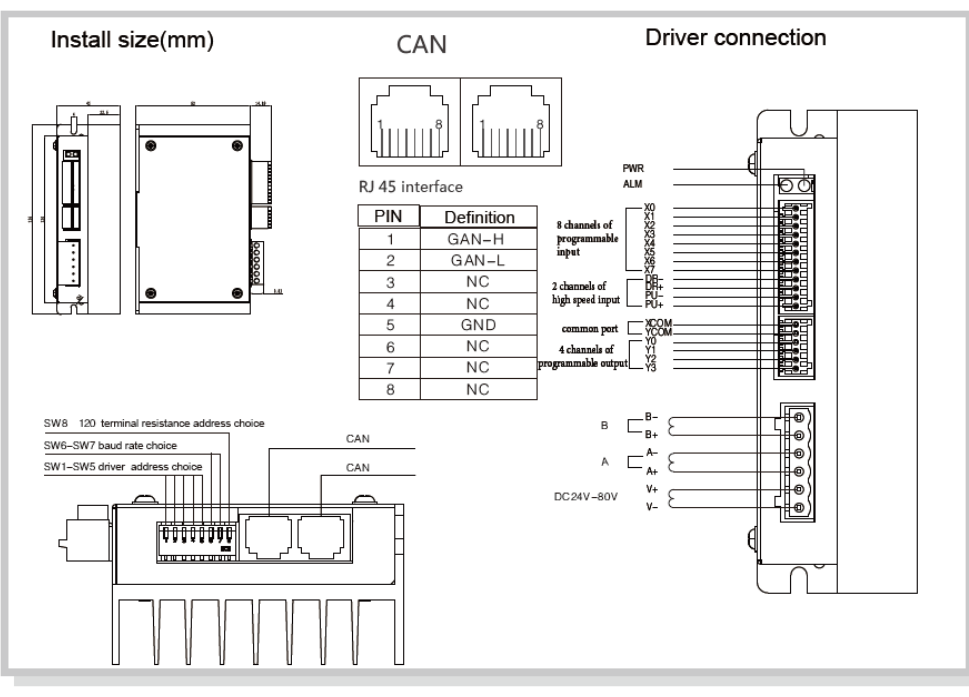

 $\equiv$  Baud Rate

## • YKD2608PC Choice of terminal resistance

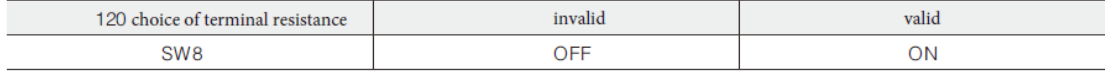

# ● YKD2608PC COM baud rate setting

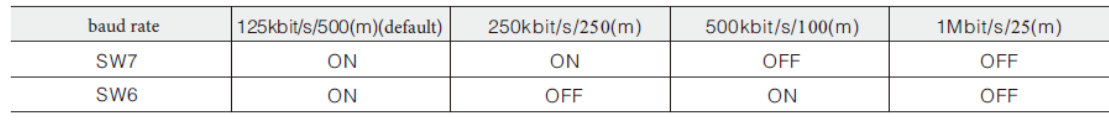

### **B**<sub>B</sub> Address Setting

## • YKD2608PC The COM address setting

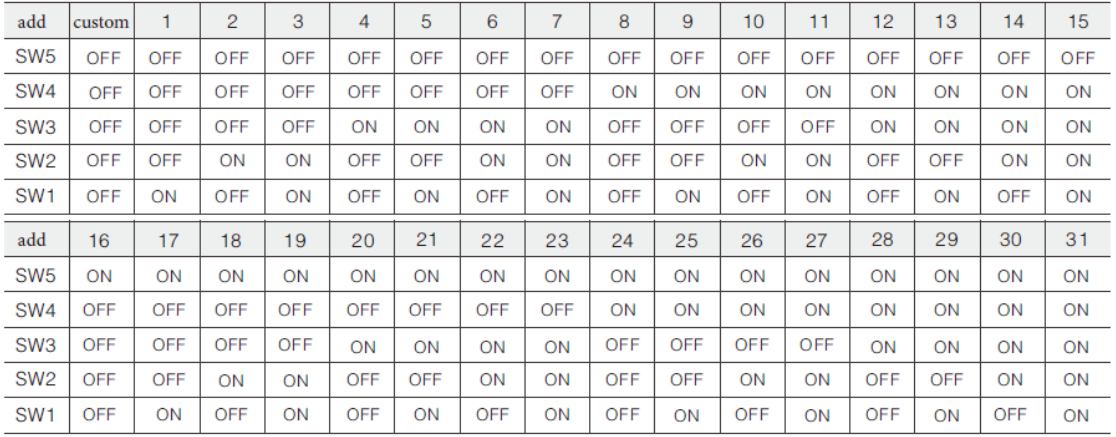

### $\frac{1}{2}$  Terminal Assignment

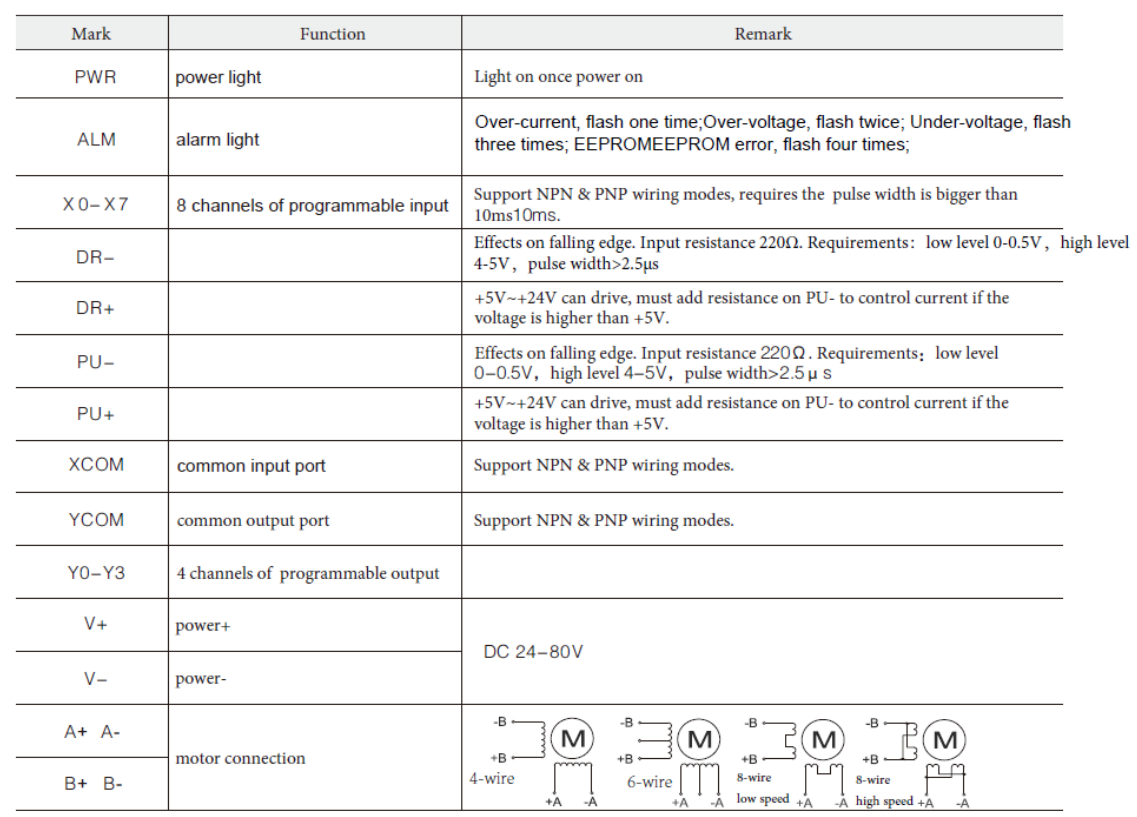